#### 第4 職業訓練の実施

#### 1 職業訓練の内容

重度視覚障害者の事務職での就職を目指した職業訓練において実施すべき内容は、以 下の3点から構成されます。

(1)支援機器・ソフトを利用した基本的なパソコン操作の習得 (2)アプリケーションソフト利用にあたって必要な知識・技能の習得 (3)事業所ニーズを踏まえた実践的な技能の習得

#### (1)支援機器・ソフトを利用した基本的なパソコン操作の習得

事務職として勤務されている重度視覚障害者は、パソコンを活用してその業務のほ とんどを行っています。そのため、就職にあたって必要とされる知識・技能の習得に は、パソコンを利用するための基本的操作の習得がその前提となります。具体的には、 Windows の基本的な操作、タッチタイピング(文字入力・変換を含む)や支援機器・ ソフトの利用といった内容を習得することが求められます。

#### イ Windows の基本的な操作

視覚の状態によっては、重度視覚障害者であってもマウスによるパソコン操作が可 能な訓練生もいますが、視力低下の懸念がある場合が多く、また、マウスポインタを 追うことで目の疲労にもつながることから、マウスではなく、キーボードによるパソ コンの基本的な操作を習得しておいた方が、訓練生の将来を考えた場合には有益です。 全盲等の人だけでなく、弱視の人でもキーボードによる操作を習得すべきでしょう。 第 2 で挙げている支援ソフトの対応 OS は Windows であるため、その操作の習得が求め られます。

また、Windows をはじめとするパソコンの各種設定は、キーボード操作をスムーズ に行うため、それに合った設定変更が必要になってきます。これらの設定は、複雑な 手順となることが多く、訓練生のパソコンスキルが把握できない段階では、これらの 設定を訓練生が実施することによりかなりの負荷がかかる場合もあるため、訓練開始 時については、指導者があらかじめ行っておくべきでしょう。訓練生がパソコン操作 に慣れてきた段階で、Windows をはじめとするパソコンの設定に関する指導を実施す ることにより、段階的に理解することができ、混乱を避けることにつながります。

# ロ タッチタイピング (文字入力・変換を含む)

全盲等の人の場合には当然ですが、弱視の人であっても、文字入力・変換を含め、 確実なタッチタイピングの習得を図るべきでしょう。タッチタイピングを習得してい ないと、誤入力による操作ミスの頻発も予想され、そのような状況では、次のステッ プでの訓練内容も円滑に進めていくことが難しくなります。指導者は、その習得がそ の後の技能習得の基礎となるとの認識のもと、訓練生がその必要性を感じていない場 合には、説明や相談を通じてその理解を図り、タッチタイピングを習得できるような 訓練内容を設定すべきでしょう。

訓練施設の入所前に一定の期間があり、タッチタイピングを習得していないことが あらかじめわかっている場合には、音声付きタイピングソフト(オトタイプ・フリー ソフト)の情報提供を通じて、入所前に練習を促しても良いでしょう。こうすること で、よりスムーズな職業訓練の実施が可能となります。

なお、「オトタイプ・フリーソフト」については、以下を参照してください。 http://tfusvsun.tfu.ac.jp/mko/zemi4nen/t\_onsei.html

# ハ 支援機器・ソフトの利用

重度視覚障害者の場合、支援機器・ソフトを利用せずにパソコンの操作をすること はできません(一部の例外を除き)。そのため、Windows の基本的な操作と支援機器・ ソフトの利用については、どちらか一方のみを指導するということが難しい場合が多 く、これらについては一体的に指導していく必要があります。

特にパソコンの経験のない(あるいは少ない)訓練生には、より多くの訓練時間を 費やし、また、はじめから多くの情報を提供せず、複数の支援機器・ソフトの中から パソコンを操作するために最低限必要な組み合わせで指導を始め、必要に応じて使用 する支援機器・ソフトの種類を増やしていくべきでしょう。

上記のイと同様に、各種設定についても訓練生の状況に応じてはじめは指導者が行 い、訓練生が操作に慣れた段階で、これらの設定に関しての指導を実施していくこと が好ましいでしょう。

このとき、全盲等と弱視という区分だけでなく、弱視の人の中でも見え方は個々に 異なるので、パソコン経験の有無も加味して、個々の訓練生に応じた対応が必要にな ります。

#### (2)アプリケーションソフト利用にあたって必要な知識・技能の習得

重度視覚障害者の事務職での就職において求められるスキルは、以下のものが挙げ られます。

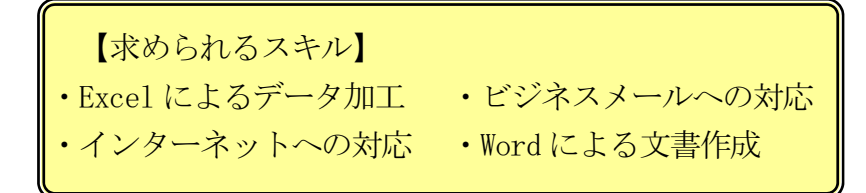

例えば、メールにおいてはその操作方法の習得が必要であると同時に、その文章表 現等付随して必要とされる知識・技能の習得が求められる場合もありますので、この ことを踏まえて指導を行う必要があります。

#### (3)事業所ニーズを踏まえた実践的な技能の習得

事務職での就職を目指す重度視覚障害者にとって、上記(1)や(2)は重要な内 容ですが、より就職の可能性を高めていくためには、これらに加えて事業所ニーズに 即した実践的な技能の習得が必要でしょう。

重度視覚障害者については事務職として雇い入れている事業所は少なく、雇用経験 のない事業所にとっては対応可能な職務を想定することが難しいという現実がありま す。しかし、重度視覚障害者が事業所ニーズに即した実践的な技能を習得し、事業所 に対して職務への具体的な対応力をアピールすることができれば、職務内容の検討を 含めた、採用について踏み込んだ検討を促すことにもつながるでしょう。

これらを実現するためには、重度視覚障害者が雇用されている事業所への訪問等を 通じて、多くの事業所で一般的に行われる職務内容のうち、職業訓練の実施により重 度視覚障害者が習得可能な職務内容の把握に努め、それらを訓練カリキュラムに盛り 込むことが必要となります。

なお、当センターが事業所訪問により収集した重度視覚障害者が従事している職務 内容を「参考・重度視覚障害者が従事可能な職務内容について」(p.26)に取り纏め ましたので、参考にして下さい。

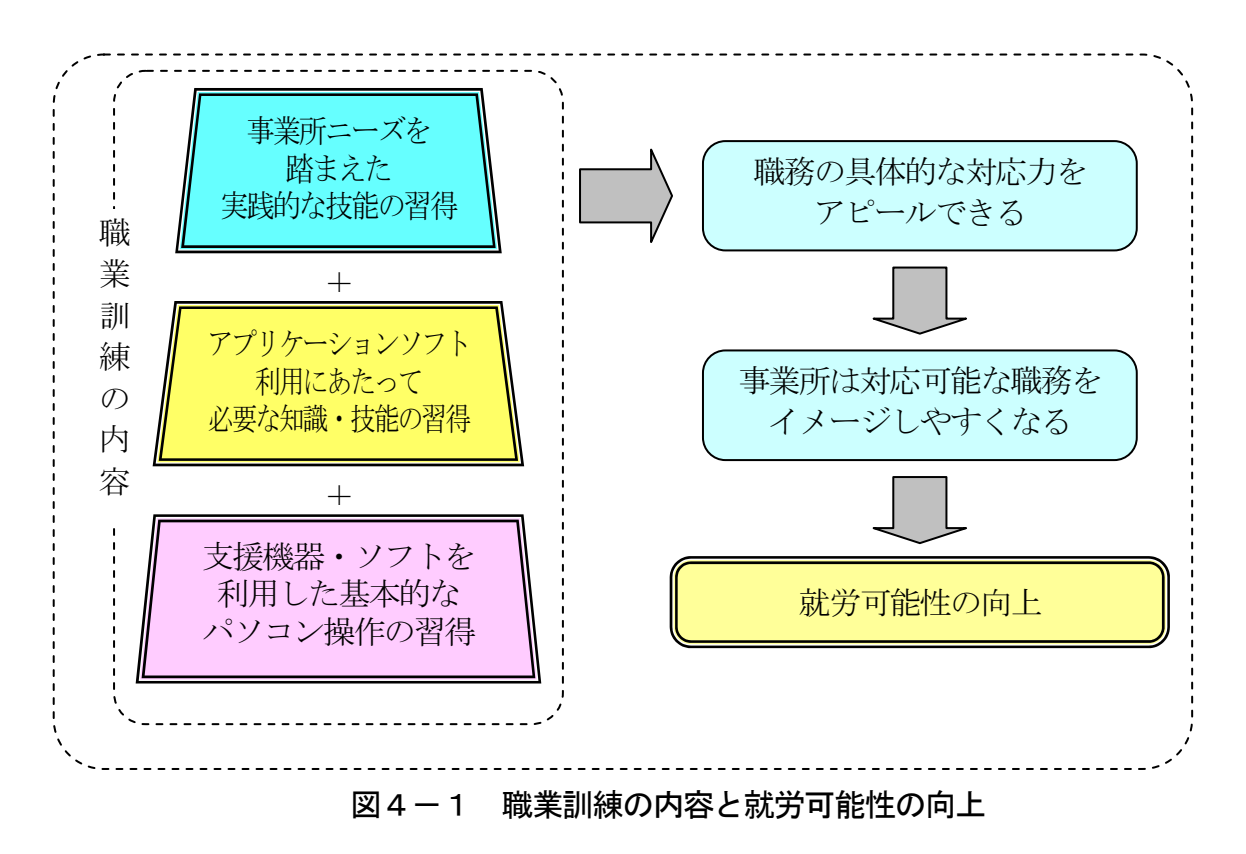

# 参考・重度視覚障害者が従事可能な職務内容について

当センターでの重度視覚障害者の就職状況は、他の障害群と比べてもとりわけ深刻でした。そ こで、新たな訓練カリキュラムの作成のため、重度視覚障害者を事務職として受け入れている事 業所を訪問し、実際に従事している職務を聴取し、職業訓練として実施可能な内容を精査しまし た。事業所訪問(3社)により、重度視覚障害者が現在従事している、あるいはかつて従事して いた職務内容は以下のとおりです。

# 【情報通信会社の総務・人事部に所属するAさん】

中途採用に係る業務を総合的に行いつつ、それに付随する以下の事務処理を担当

- ・応募者ごとの管理表の作成(Excel による作成)
- · Web での適性テストのデータ出力、合否判定(Excel による作成)
- ・応募者との連絡(電話・メール)

【製薬会社の総務・人事グループに所属するBさん】

給与に関わるデータ集計や人事データ更新等を主に担当

・給与データ(700 名分)の集計(Excel による作成、メールによるデータの授受)

- ・組合費データの集計(Excel による作成)
- ・残業データの集計(Excel による作成)
- ・人事データベースの更新(Access による更新、駅すぱあとによる交通費検索)
- ・社内向け発送用封筒へのラベル作成・貼り付け
- •電報の発信(インターネットによる対応)
- ・社内研修における座席表・名札・資料の準備(Word 等による作成)
- ・電話対応
- ・朝礼司会

【精密機器会社の人事部に所属するCさん】

新規学卒者及び障害者採用業務を担当

- ・採用サイトから応募者 (2万人) のデータ出力、一覧表の作成 (Excel による作成)
- ・採用試験結果データから合否判定(Excel による作成、メールによるデータ授受)
- ・応募者との連絡・問い合わせへの対応(電話・メール)
- ・部内の消耗品発注(インターネットによる対応)

上記の内容をほぼ単独で実施しており、重度視覚障害者であっても、一定のスキルレベルを有 していれば、事務職での就職が可能と考えられます。これらには共通する内容も多く、就職に向 けて求められるスキルとして、2 (2)「訓練カリキュラムの例」(p.28)で紹介するものが挙 げられます。

# 2 訓練カリキュラム

# (1) 職業訓練の流れ

重度視覚障害者に限らず、訓練生の多くは、一度学んだだけでは、その内容を理解 できてもそれを使いこなすことは難しく、習得できた内容もそれを使わなければその 多くを忘れてしまうものです。指導者は、職業訓練の実施にあたってこのことを常に 念頭に置かなければなりません。重度視覚障害者の場合には、内容を視覚的に確認す ることができない(あるいは容易でない)ため、必要な情報を調べる際にもより多く の時間を必要とします。訓練カリキュラムにおいては前節で紹介した3つの内容を訓 練生の状況に応じて組み立てていくことになりますが、その実施にあたっては、習得 した内容をいつでも使いこなせるように、次のステップに進んだ後も継続的に実施す る仕組みがより必要となります。

訓練実施のイメージは以下のとおりです。

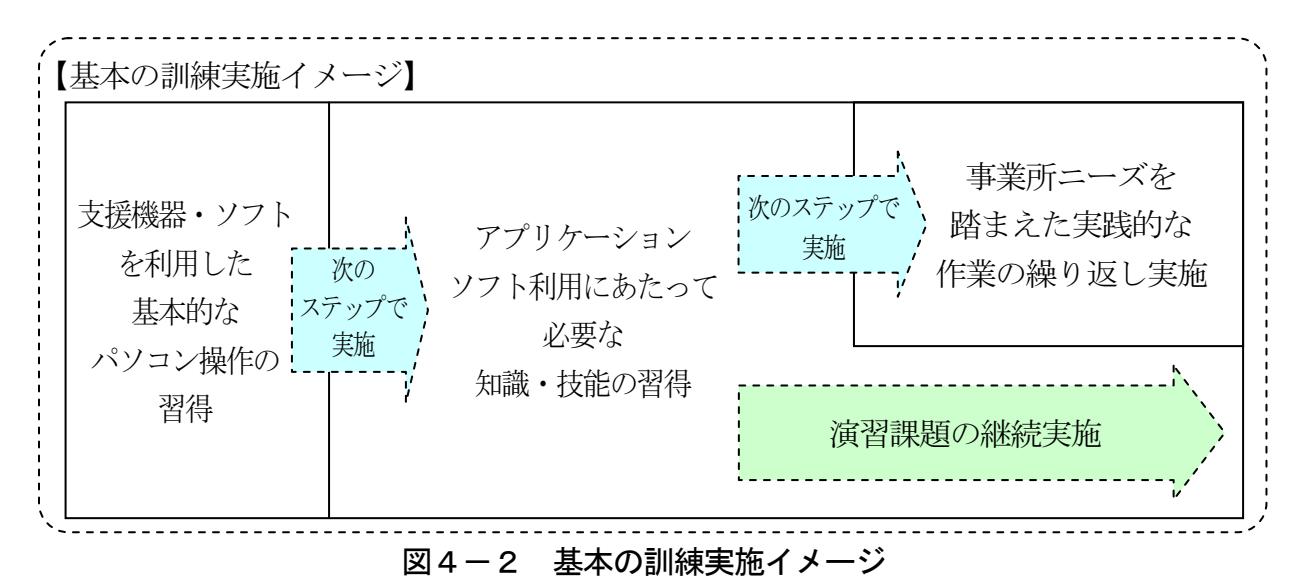

### (2)訓練カリキュラムの例

ここでは、重度視覚障害者の事務職での就職にあたって求められるスキルのうち、 いくつかの内容に絞った訓練カリキュラムを紹介します。この訓練カリキュラムでは、 一定の知識・技能の習得と、この習得した内容を活用して、事業所ニーズを踏まえた 実践的な技能の習得を目指します。

【訓練カリキュラム】 支援機器・ソフトを利用した基本的なパソコン操作の習得 1-① Windows の基本的な操作 1-② タッチタイピング 1-③ 支援機器・ソフトの利用 1-④ 文字入力・変換 アプリケーションソフト利用にあたって必要な知識・技能の習得 2-① メールの利用 2-2 インターネットの利用(情報収集、検索) 2-③ Excel の利用(各種関数、シートの取り扱い) 2-4 Word の利用(ビジネス文書の体裁理解·簡易な表作成) 2-⑤ 社内文書・社内メールへの対応 事業所ニーズを踏まえた実践的な技能の習得 3-① インターネットによる経路検索を利用した集計表の作成 3-② Excel を利用した請求書の作成およびその発送準備 3-3 帳票の仕分け·Excel を利用したデータ入力 (弱視のみ)

ここで紹介する訓練カリキュラムは一例です。すべての内容の習得が必須ではなく、 担当する訓練生の状況や訓練期間に応じて、上記のうち特定の内容を組み合わせて実 施します。このとき、より就職の可能性が高められる実践的な技能が習得できるよう な内容の選択が求められます。上記の訓練カリキュラムの詳細については、資料3 (p.72~)を参照してください。

### (3)障害状況や技能習得状況に応じた個別訓練カリキュラムの設定

# イ 全盲等と弱視による差異

1(1)「支援機器・ソフトを利用した基本的なパソコン操作の習得」(p.23)で述 べたように、弱視の人でもキーボードによるパソコン操作によって技能を習得すべき であり、この点は全盲等の人でも弱視の人でもその訓練内容にほとんど差異はないと いえますが、以下の点については、全盲等の人と弱視の人では、実施できる訓練内容 に差異があります。

○目視による作業について

自身で印刷した資料をファイルに綴じ込むといったことは、全盲等の人にも職業

訓練により可能となります。しかしながら、すでにある書類等の内容を目視で確認 して、これを整理していくファイリングや、この内容を正確に入力していくデータ 入力といった内容は、全盲等の人には困難な作業です。弱視の人については紙媒体 等の目視による確認が可能であるため、事業所ニーズを踏まえた実践的な技能の習 得訓練の中には、これらの内容も盛り込むと良いでしょう。事務職の職務は紙媒体 と結びついた内容が多く、就職に備えてこういった技能も習得し、訓練生の対応可 能な職務の幅を広げることが望まれます。

○使用する支援機器・ソフトの差異について

全盲等の人と弱視の人では使用する支援機器やソフトが異なるため、その点につ いても訓練内容に差異があります。例えば、支援ソフトについては、全盲等の人は 画面読み上げソフトを使用しますが、弱視の人はこれに加え、画面拡大ソフトを使 用するというように、両者で異なります。詳細は、第2の表2-4 (p.15)を参照 してください。

#### ロ 知識・技能の習得状況による差異

パソコン操作を中心とした重度視覚障害者に対する職業訓練では、入所段階でのパ ソコンスキルが、訓練内容の実施範囲に大きな影響を与えます。

○知識・技能の習得が順調な訓練生の場合

入所段階でのパソコンスキルが高く、職業訓練の進捗状況も順調な場合、基本的 技能の習得に多くの時間をかける必要がなくなるため、その分、さらに高度な知識・ 技能の習得に向けた職業訓練を実施し、就労可能性の向上を図るべきでしょう。ま た、事業所ニーズを踏まえた実践的な作業についても繰り返し実施する中で、一定 の正確性や作業効率を達成し、さらなる知識・技能習得が見込める場合には、これ らの訓練時間を抑え、高度な知識・技能の習得に充ててもいいでしょう。ただし、 事業所ニーズを踏まえた実践的な作業については、その作業内容を忘れないよう、 訓練時間を抑えても継続的に実施すべきです。

○知識・技能の習得に時間を要する訓練生の場合

その一方で、入所段階でパソコンスキルがほとんどない場合には、タッチタイピ ングの習得といった基本的な技能の習得に多くの時間をかけるべきでしょう。また、 アプリケーションソフト利用にあたって必要な知識・技能の習得にも十分な時間を かけるべきですが、基礎学力の不足から知識・技能の習得に課題が見られる場合に は、知識・技能の習得を一定範囲に絞り、事業所ニーズを踏まえた実践的な作業や 演習課題を繰り返し実施し、その正確性や作業効率の向上に多くの時間をかけても いいでしょう。

基本の訓練実施イメージと、知識・技能の習得が順調な訓練生の訓練実施イメージ、 知識・技能の習得に時間を要する訓練生の訓練実施イメージは、次のとおりです。

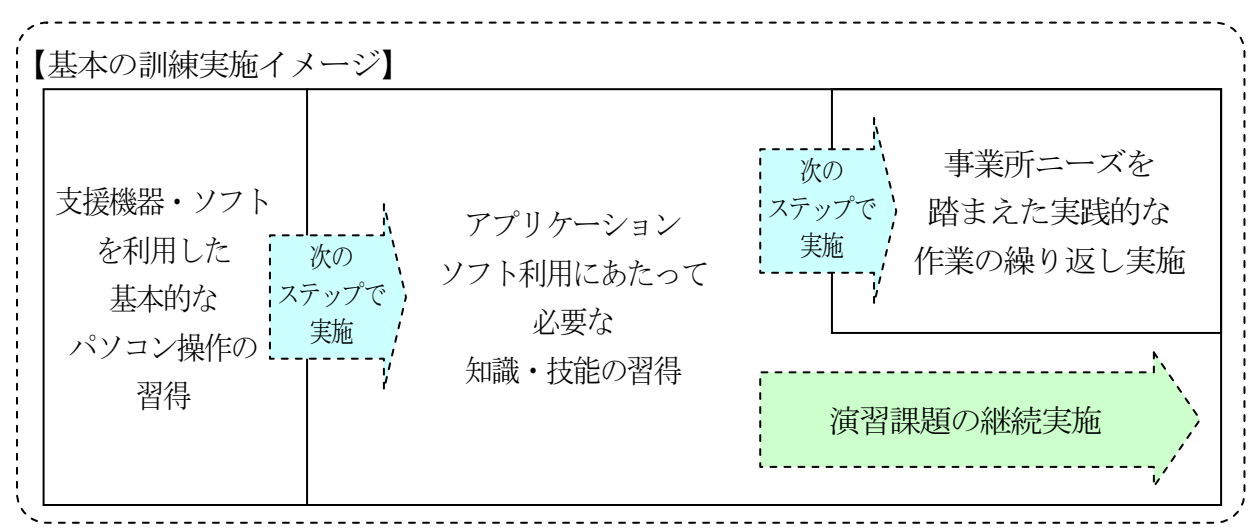

図4-2 基本の訓練実施イメージ

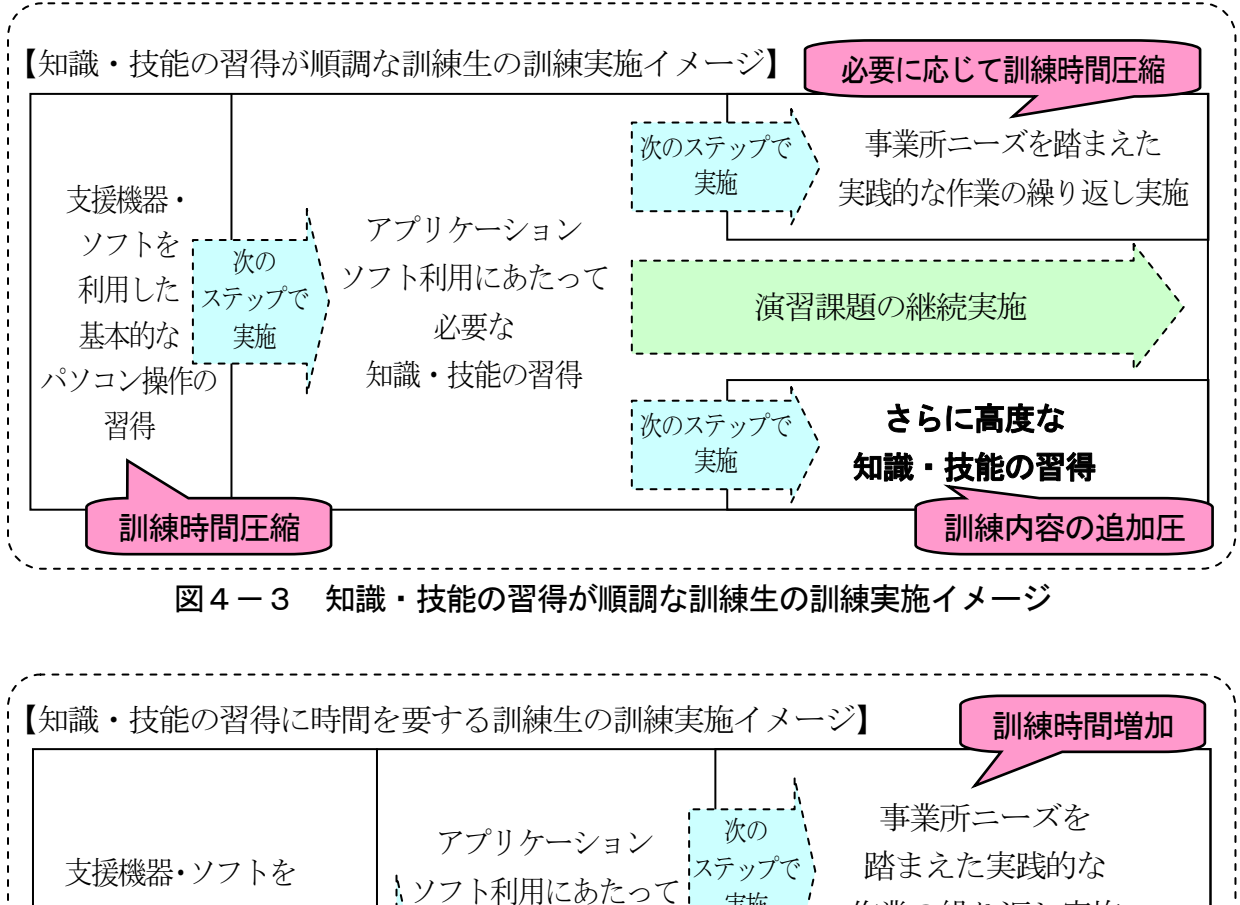

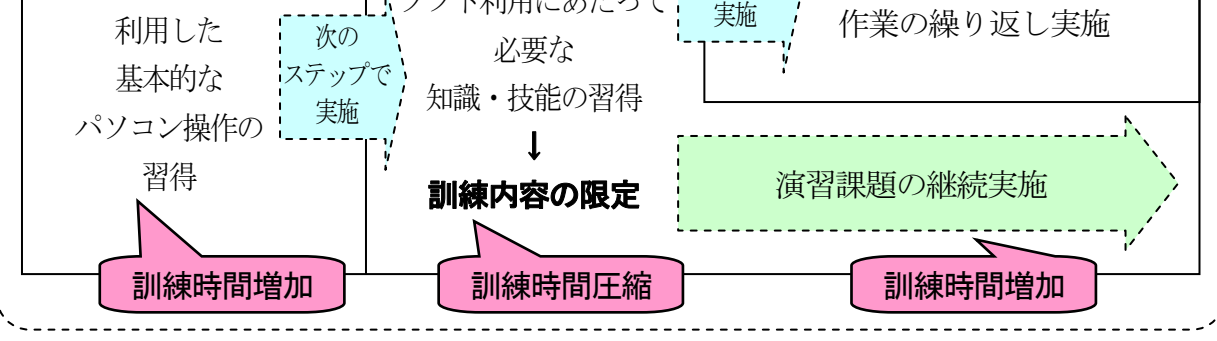

図4-4 知識・技能の習得に時間を要する訓練生の訓練実施イメージ

# (4)より高度な訓練実施に向けて

前述したように、知識・技能の習得が順調で、さらに高度な知識・技能習得が見込 める場合には、就労可能性を高めるため、所定の訓練カリキュラムに加え、より高度 な内容の職業訓練を実施すべきでしょう。

ただし、これらについては、それぞれの内容がいずれも高度で、理解するまでに時 間を要すため、複数の内容を同時に開始すると混乱し、訓練生が自信を失う場合もあ ります。そのため、どんなに知識・技能の習得が順調な訓練生であっても、特定の内 容についてある程度理解が進んでから別の内容を開始するというように、段階的に進 めることが大切です。

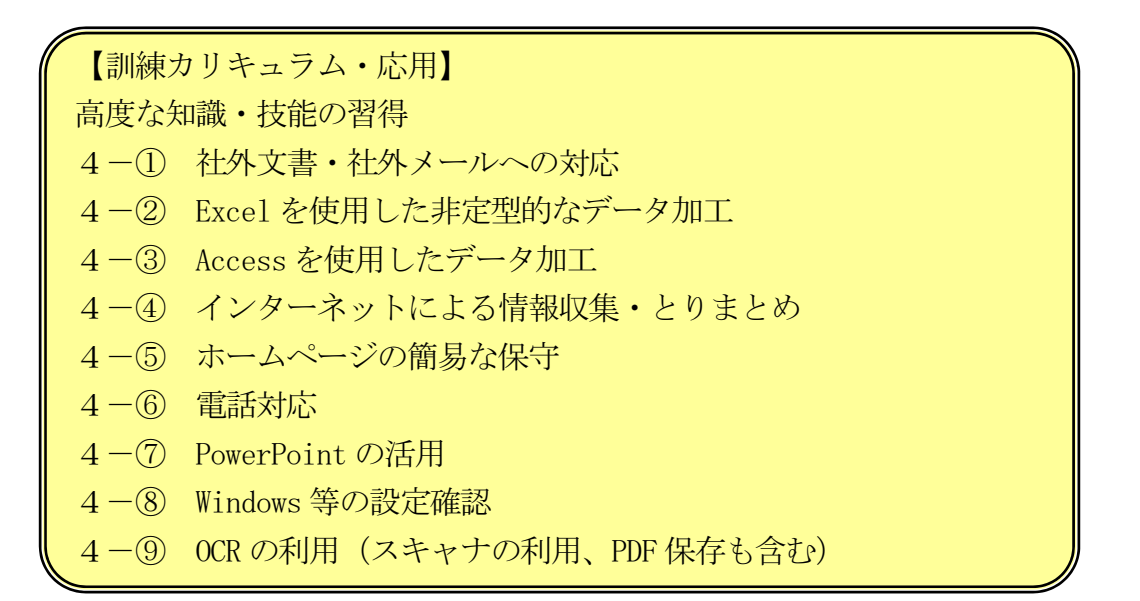

上記は応用的な内容であり、指導者がすべての内容に精通しているわけではありま せんし、訓練期間の長短によっても実施できる内容は異なりますので、選択的に実施 することが適当でしょう。上記の訓練カリキュラムの詳細については、資料5(p.86 ~)を参照してください。

### 3 指導上の留意事項

## (1)指導の基本的な考え方

集団指導を中心に複数の障害種別の訓練生に対して職業訓練を実施している指導者も 多くいらっしゃるかもしれませんが、パソコン操作を中心とした重度視覚障害者の職業 訓練においては、以下の点から集団指導はなじみません。

- ・集団指導のスタイルであるホワイトボードやプロジェクターで内容を例 示しながら指導することが困難
- ・重度視覚障害者はマウスを使用せず(一部の弱視の人を除く)、キーボー ドを使用して全てのパソコン操作を行うため、他の人とは操作手順が全 く異なり、同一の指示のもとで指導することが困難

重度視覚障害者のみを対象にした集団指導においても、訓練生の多くは、自身の作業 状況を画面読み上げソフトを使用して音声で確認(あるいは、点字ディスプレイで確認) しつつ、口頭で説明される内容を聞き取ることになるため、指示を聞きながら作業する ことが難しく、指導者は個々の訓練生の進捗状況を確認しながら作業能力や速度に応じ て職業訓練を進める必要があります。そのため、小集団で実施することは可能ではあり ますが、訓練生個々の作業能力や速度は同一ではないため、一定程度の個別指導は求め られます。

ただし、指導する上で常時マンツーマン指導が必要ということではありません。当然、 特定の段階ではマンツーマン指導も必要となりますが、訓練生が頻繁に支援を必要とせ ず、自律的に職業訓練に取り組めるような仕組みを指導者側が作ることで、限られた指 導体制の下でも、一定の水準を保って職業訓練を実施できるようになります。

中には、常時マンツーマン対応に近い指導体制をとることができる訓練施設もあるか もしれませんが、実際の職場でそういった体制を整えることは困難である場合が多く、 重度視覚障害者に限らず、新入社員は、はじめこそ細かな指導を受けられるかもしれま せんが、時間の経過とともに、要所、要所で指導を受けながらも、少しずつ単独で仕事 を行っていくのが一般的です。

また、就職経験のある訓練生であれば、職場の状況も理解していますが、そうでない 訓練生にとっては、このような状況を想像することは難しく、頻繁に支援を求めてくる 訓練生もいるかもしれません。それが、訓練生の意識の問題だけであれば、相談により 改善を図っていくべきですが、職業訓練の進め方 (仕組み) に問題があることも考えら れるため留意が必要です。

このような仕組みづくりのためには、訓練教材の充実が不可欠で、これが重要な役割 を果たしていきます。本節では、この訓練教材を活用したもとでの指導にあたっての留 意すべきポイントについて説明し、第5において訓練教材作成の詳細を説明します。

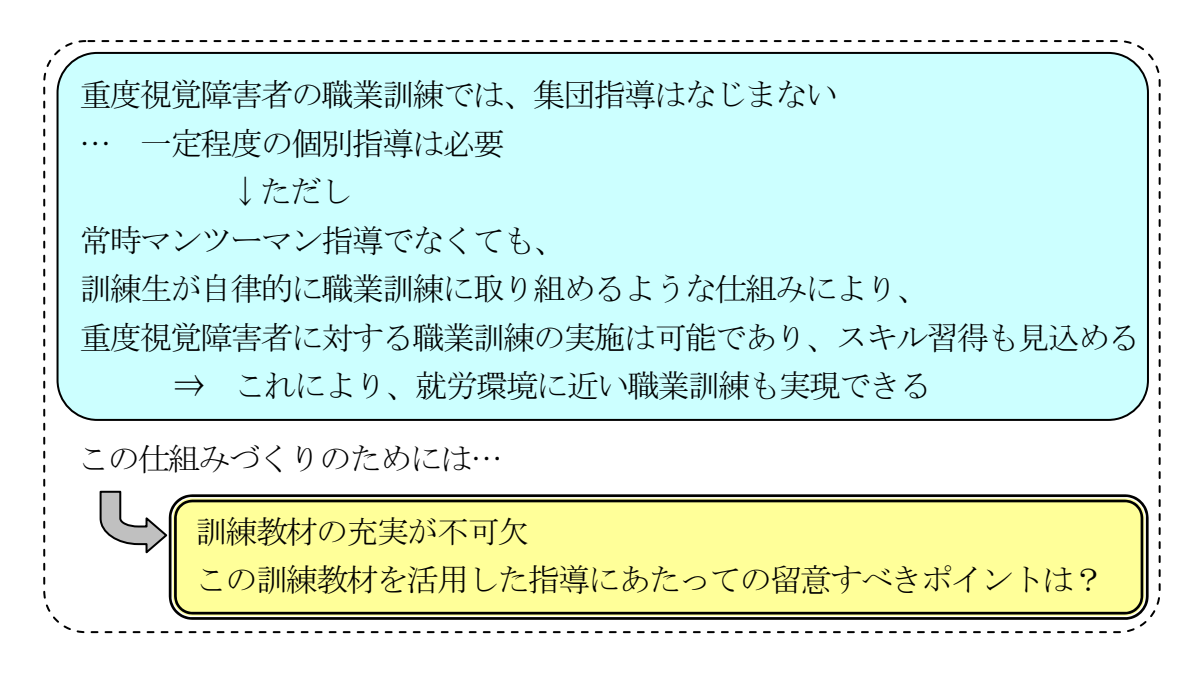

# (2)指導にあたっての留意すべきポイント

訓練生が自律的に職業訓練に取り組めるようになるため、留意すべきポイントは以 下のとおりです。

【指導にあたっての留意すべきポイント】 イ 訓練教材 (テキスト)の提供 ロ 内容を細分化した段階的な指導 ハ 独力で対応できるような方法への変更 ニ 質問への適切な対応 ホ 技能定着を図るための時間割の設定 へ 具体的な表現と音声での読み上げ状況を考慮した説明

# イ 訓練教材 (テキスト)の提供

口頭説明だけでは、訓練生が指導された内容の確認や復習は難しく、指導された内 容のメモをとることで一定の対応は可能であるかもしれませんが、限界があるといえ ます。例えば、Excel の操作方法を学ぶときに、何の知識もない場合、ひととおり口 頭で説明されてもそのすべてを理解することは難しく、操作について完全なメモを作 成することも困難です。これは、重度視覚障害者でなくても、多くの人が想像できる でしょう。ただ、重度視覚障害者(一部を除く)の場合には、マウスを使用せずキー ボードのみでパソコン操作を行うため、マウスの使用を前提とした市販の書籍を使用 することも難しく、わからなくなっても自身で調べることができず、指導者の説明を 待つような受け身の姿勢になってしまいます。その結果、指導者はその都度説明が必 要となり、マンツーマン指導に近い状態になってしまいます。訓練生に自律的な職業 訓練を促すために、初めに訓練教材(テキスト)を提供し、指導者がそれに沿って指 導を行い、その後、わからなくなったときに訓練生が調べられるようにしておくべき でしょう。

また、訓練教材(テキスト)を準備することで、指導者ごとに指導内容に大きな差 異が生じず、均一な指導が可能になるでしょう。指導者により指導内容に大きな差異 があると、訓練生の中には、不満や不安を持つ場合もあります。訓練教材(テキスト) の提供は、訓練生の心理的な問題の解消にも効果を発揮するといえます。

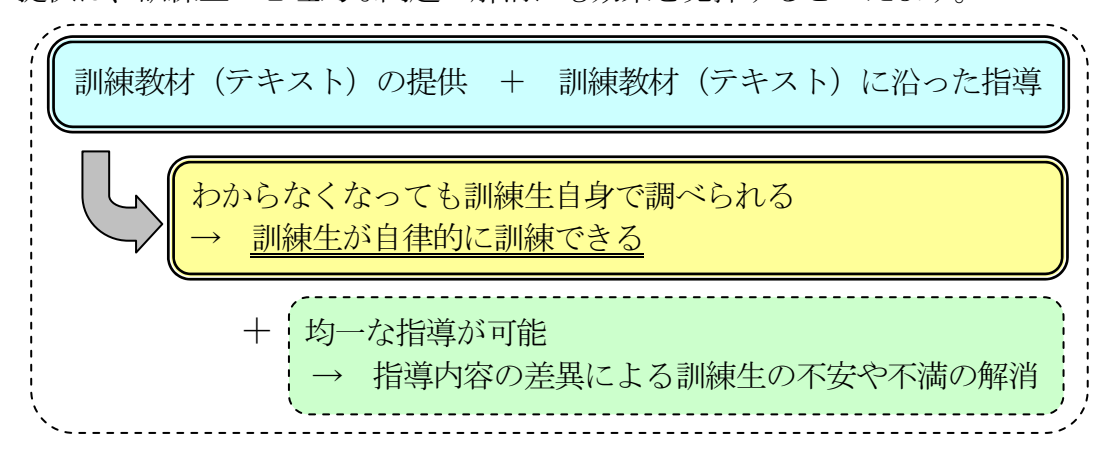

### ロ 内容を細分化した段階的な指導

複数の内容をまとめて指導しても、多くの訓練生はすべてを理解できず、混乱して しまうこともあります。このことは、経験のある指導者の多くが認識していることで しょう。指導しても理解が進まなければ、訓練生が自力で訓練課題に取り組むことは できず、理解できなかった点を補うために指導者はさらに個別に対応しなければなら なくなります。

理解を進めていくためには、内容をできるだけ細分化し、段階的に習得していける ような仕組みを作ることが必要です。

例えば、Excel には多くの関数がありますが、10 種類の関数の使用方法をまとめて 説明され、そのあとでこの 10 種類の関数すべてが盛り込まれた例題や問題を取り組ん でも、これまで経験がなければ、重度視覚障害者に限らず、多くの人がいずれの関数 をどのように使用したらいいかわからず、独力で対応することは困難といえます。関 数の種類を1~2種類に絞って『説明』し、『例題』の実施により訓練生自身がその内 容を理解した上で、ここで学んだ1~2種類の関数を組み込んだ『演習課題』を実施 して理解の定着を図ることで、新たな内容を無理なく理解することができるようにな ります。

このように内容をいくつかのステップに分け、この『説明』→『例題』→『演習課 題』といった流れが数多くあるテキストのもとで指導することは訓練生の理解を促す ためには必要です。

テキストを視覚的に確認しながら作業を進めることが難しい重度視覚障害者にとっ ては、作業を進める上で記憶に頼る部分が多く、理解をしながら段階的に進めていく ことがより重要です。

このような形式のテキストであれば、はじめはマンツーマン指導も必要ですが、訓 練生がその流れに慣れてくれば、自身で読み(聞き)進めていくこともできるように なります。これは、多くの訓練の中で訓練生が感じている「他の訓練生が終わるのを 待たなければならない。」、「他の訓練生を待たせている。」といった不満や不安を解消 することにもつながります。

テキストを準備していたとしても、訓練生がその内容をうまく理解できず、活用で きなければ、職業訓練を実施していく上では意味のないものとなってしまいます。教 材作成のポイントについては、次章において詳細を説明していきます。

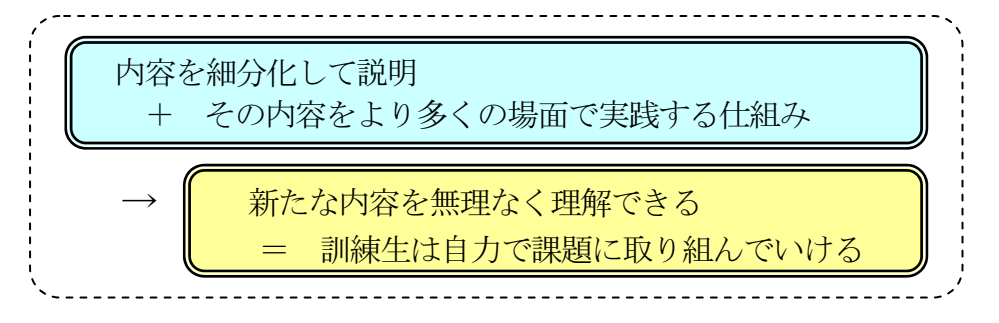

# ハ 訓練生が独力で対応できるような方法への変更

重度視覚障害者の場合、先入観から「できない。」と思われている作業であっても、 対応できるものはあり、また、工夫次第で対応可能になるものもあります。

その1つの例が訓練日誌です。訓練日誌は、日々の訓練内容を記録するもので、通 常は手書きですが、当センターでは手書きが困難な重度視覚障害者等の場合には、電 子ファイル形式の訓練日誌を使用しています。訓練生は、これに必要事項を入力して 印刷した後、パンチで穴を開け、ファイルに綴じ込むようにしています。これらの作 業は、重度視覚障害者(特に全盲等の人)には経験がほとんどないため、できないと 感じている人も多くいますが、全盲等の人も含め、指導を工夫することによりこうい った作業にも対応できるようになります。

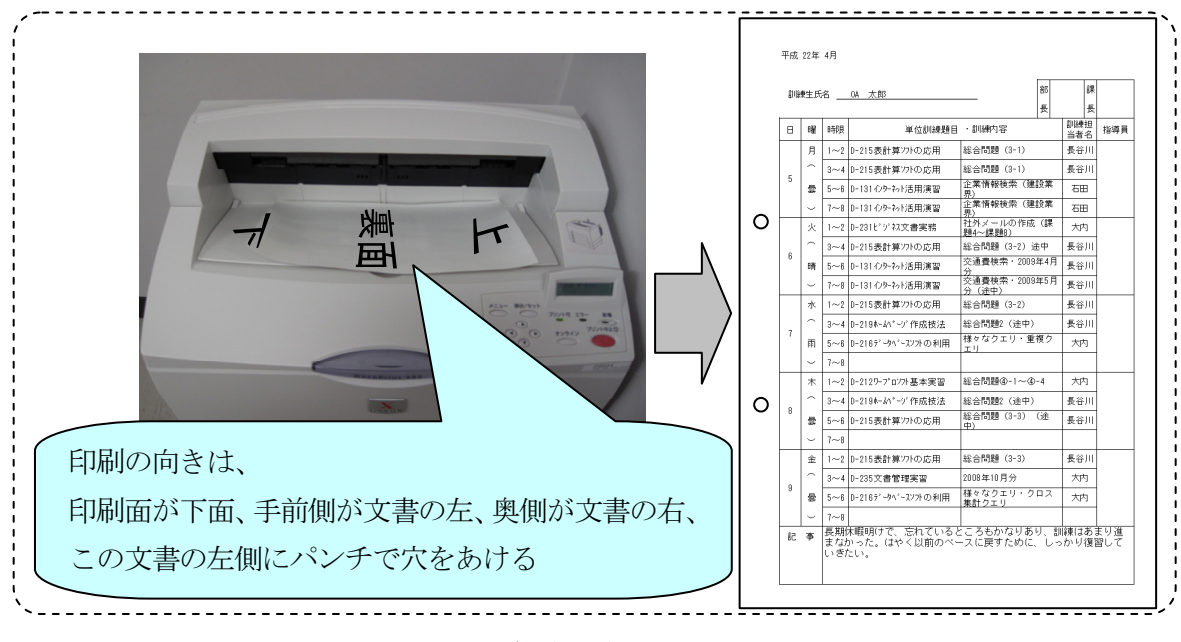

図4-5 視覚障害者への説明の一例

電子ファイル形式の訓練日誌についても、重度視覚障害者は全体像を視覚的に確認 することが難しいため、入力項目を探すのにも時間を要してしまいます。はじめのう ちは指導者が訓練生の状況を見ながら説明していきますが、入力項目についての説明 文を同一シート上に記載することで、指導者がいなくても、訓練生が確認しながら作 業を進められるようにもなります。

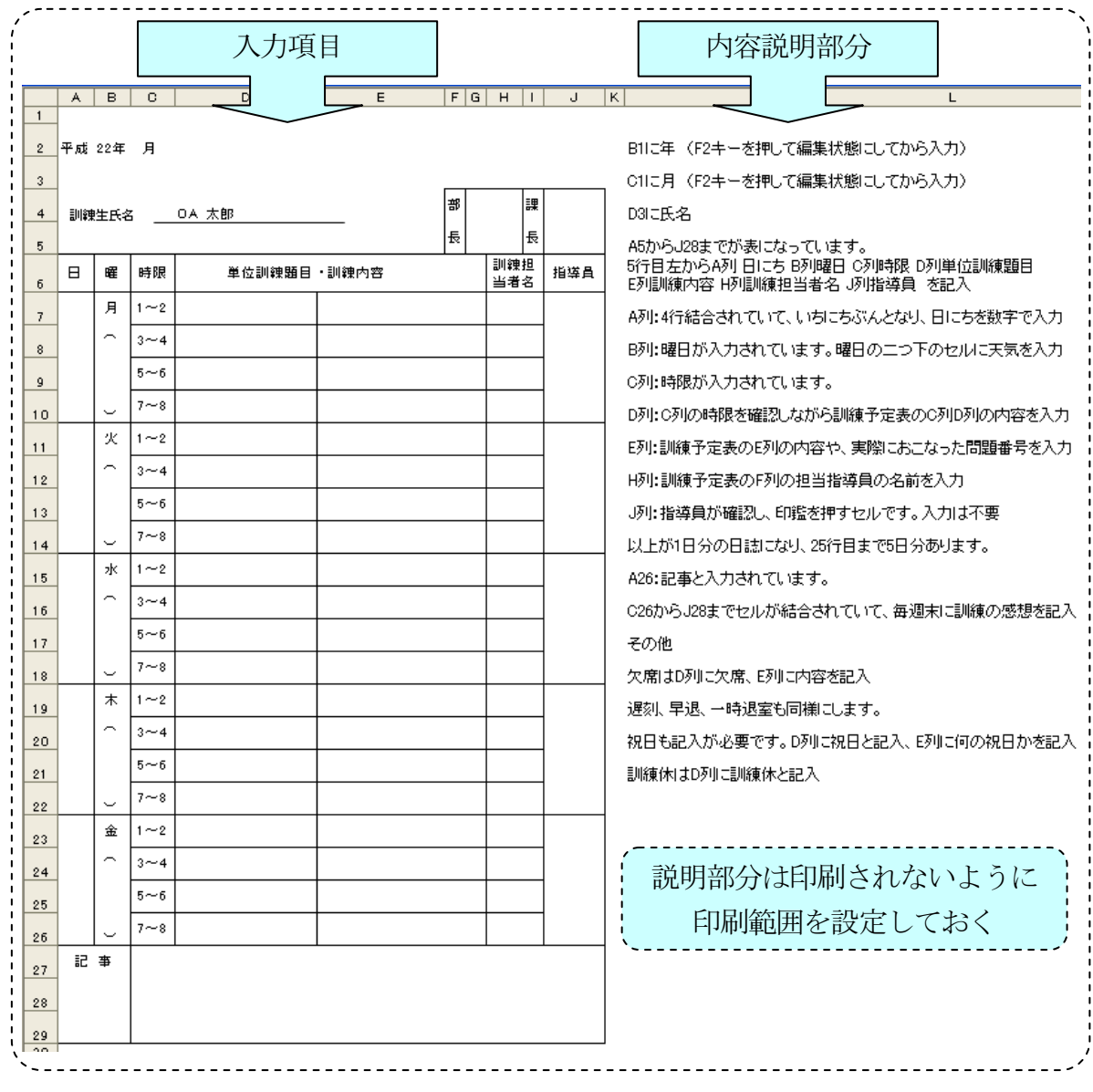

図4-6 電子ファイル形式の訓練日誌

また、ラベルライターもそれ単体では重度視覚障害者が使うことは困難ですが、特 定の機種であれば、パソコンに接続し、専用のソフトを使用することで、重度視覚障 害者でもパソコン経由で操作でき、指導により訓練生も独力で使用できるようになり ます。詳細は第5を参照してください。

このように訓練生が独力で実施できる内容を増やしていくことで、自律的に様々な 作業に取り組んでいけるようになります。ただし、独力で実施できるようになるまで には、訓練生が理解できるような一定の指導が必要であることを指導者は常に念頭に おかなければなりません。指導者は、「できない。」として、安易に支援するのではな

く、「できるようにするにはどうしたらいいか。」という思考のもと、訓練生が独力で 対応できる方法を常に模索する必要があるでしょう。

# ニ 質問への適切な対応

常時マンツーマン指導ではないので、わからない部分が出てきた際には、訓練生は 指導者に声を掛けなければなりません。これは職場においても同様の状況が考えられ ます。訓練生の作業状況や課題の提出状況を見つつ、訓練生が受け身の姿勢にならな いよう、訓練生からの声かけを待って、指導者は対応すべきでしょう。

これは、重度視覚障害者に限らず、指導にあたっては重要な点であるといえます。 訓練生は試行錯誤しながらわからない点を調べている場合もあり、安易に手助けはせ ず、訓練生の様子を見ながら指導すべきです。また、質問に対してもすぐに解答を教 えるのではなく、テキストの該当箇所を指摘するといったヒントを与えて、できるだ け自身で調べるように促し、訓練生が自己解決能力を高めていけるようにすべきでし ょう。こうすることで、訓練生は、まず自分が調べて、それでもわからないときに質 問するという姿勢を持つようになります。

このとき、訓練教材(テキスト)は重要な役割を果たし、これが調べやすいもので あれば、訓練生は自己解決能力を身につけていきますが、そうでなければ頻繁に質問 をして、指導者への依存度は高まっていくでしょう。訓練教材作成のポイントについ ては、第5において詳細を説明していきます。

また、訓練生から質問を受けるときには、必要に応じて事業所での就労場面を意識 した適切な言葉遣いについても指導する必要があります。

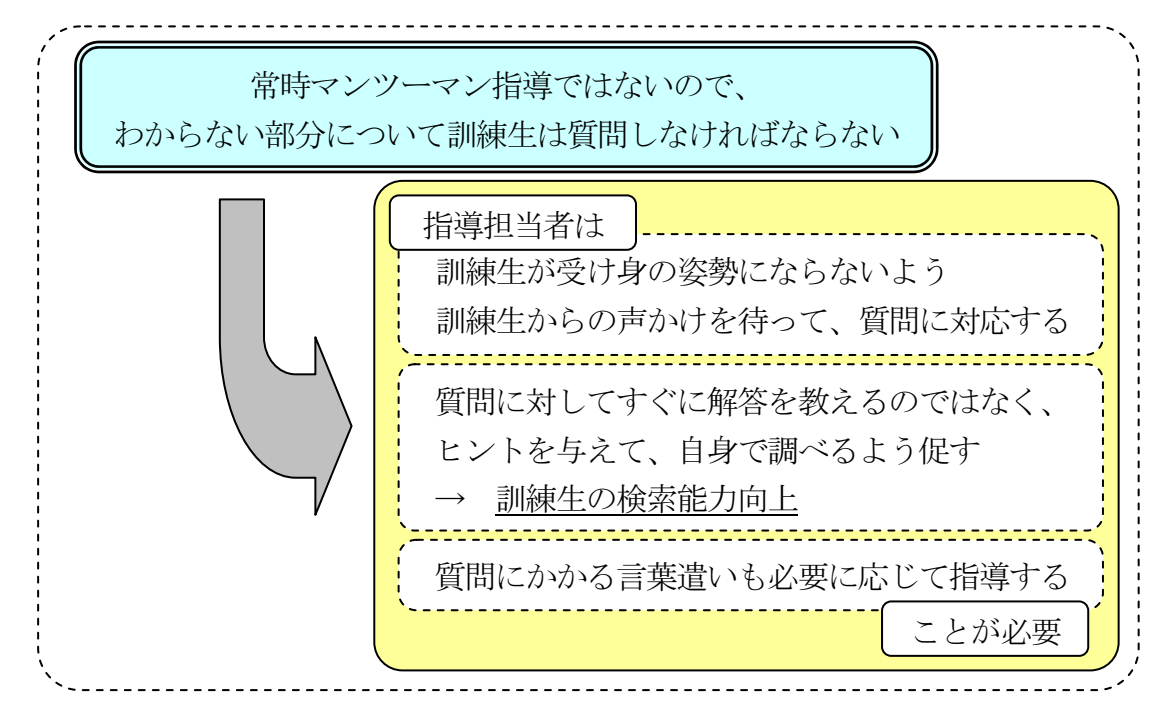

### ホ 技能定着を図るための時間割の設定

基礎的内容を習得しているからこそ、より高度な内容を理解できるのであり、その 習得を維持できるように職業訓練を実施していかなければなりません。テキストの内 容が終了したからといって、それに関する職業訓練を一定の期間実施しなければ、訓 練生の多くがその内容を忘れてしまいます。

2「訓練カリキュラム」(p.27)でも述べましたが、習得した内容をいつでも使い こなせるように、それを活用した職業訓練を短時間であっても週1回以上は実施する ように時間割を調整すべきでしょう。そのためにも演習課題は多く準備し、継続した 訓練実施を図るべきでしょう。

### ヘ 具体的な表現と音声での読み上げ状況を考慮した説明

これは、重度視覚障害者に対して指導する場合の留意事項であり、訓練生による自 律的な訓練実施に限らず、あらゆる場面で留意しなければなりません。

説明をする場合には、「あれ」、「それ」といった指示語は使わず、左、右、上、下、 手前、奥といった具体的な言葉を使わなければなりません。Excel の場合は、画面読 み上げソフトの使用により、訓練生はセル番地とその内容を併せて確認することがで きるので、指導者はセル番地を使って説明するのもわかりやすいでしょう。

また、電子ファイルによるテキストを提供している場合には、訓練生の多くは画面 読み上げソフトの音声で内容を確認しながら作業を進めることになります。指導者は その読み上げ状況も考慮し、その読み上げと重ならないように追加説明を行うべきで しょう。

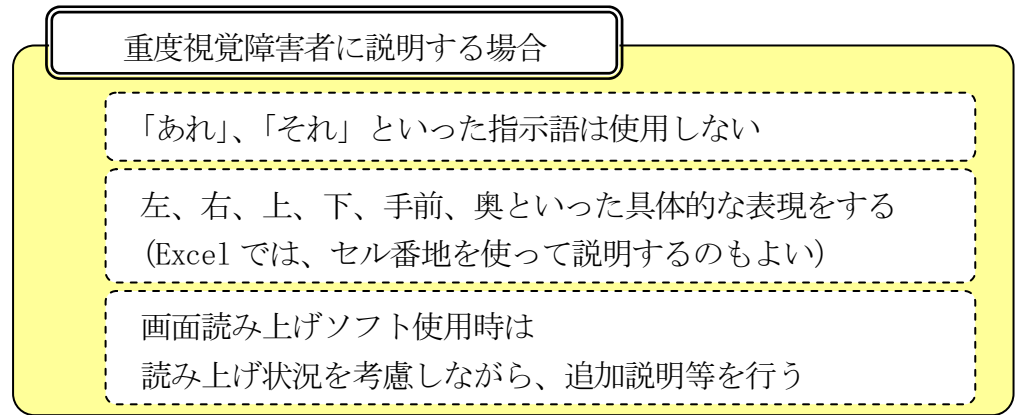

上記のイ~ヘが、重度視覚障害を有する訓練生が自律的に取り組んでいけるような 職業訓練を実施するために留意すべき内容です。実際に職業訓練を実施していく中で、 どのような指導をするのが望ましいか悩んだときにも、上記の点を念頭において対処 していけばいいでしょう。ただし、機器のトラブルといった作業の内容からして訓練 生にとって独力では対応が難しいものもあります。こういった内容については、必要 に応じて支援することは当然のことです。

### (3)技能習得状況の把握と訓練生へのフィードバック

常時マンツーマン指導ではないので、指導者は訓練生の技能習得状況を把握し、そ の状況を訓練生にフィードバックするような仕組みを作るべきでしょう。

これにより、訓練生は自身の課題を認識し、適当な評価を受けることで技能習得へ の自信を深めることにもつながります。指導者は職業訓練の進捗管理も可能となりま す。

様々な方法で指導者は訓練生に対してフィードバックを実施し、訓練生の技能習得 を図ります。フィードバックの方法としては、以下の内容が考えられます。

【訓練生へのフィードバック方法】

- イ 訓練教材にフィードバックの仕組みを組み込む
- ロ 紙媒体による課題提出とそれに対するフィードバック
- ハ メールによる課題提出とそれに対するフィードバック
- ニ 成果物の提出とそれに対するフィードバック

### イ 訓練教材にフィードバックの仕組みを組み込む

例えば、Excel シートに入力課題を作成し、訓練生が入力した解答の正誤を同一シ ートの別のセルに表示させるよう関数を設定すれば、即時に結果をフィードバックで きます。同様の形式の訓練課題を複数準備し、繰り返し実施できるようにすることで、 訓練生は作業の流れを理解すれば、独力で訓練課題に取り組むことができるようにな ります。進捗状況を記録できる実施結果記録表を準備し、その都度これに訓練生が記 録することで、次回実施時に進捗を確認して訓練課題に取り組むことができ、指導者 もこれを参照することにより進捗状況を確認できます。

図4-7は当センターで使用している同音異義語課題で、正確に文字入力や漢字変 換を行えるようにするための訓練課題です。紙媒体等で視覚的に文字の読み書きが困 難な重度視覚障害者にとっては、漢字を自筆で書くことはないため、ワープロ等を利 用する際に同音の漢字をうまく使い分けられるかが重要であり、漢字力の習得のため にも有用です。

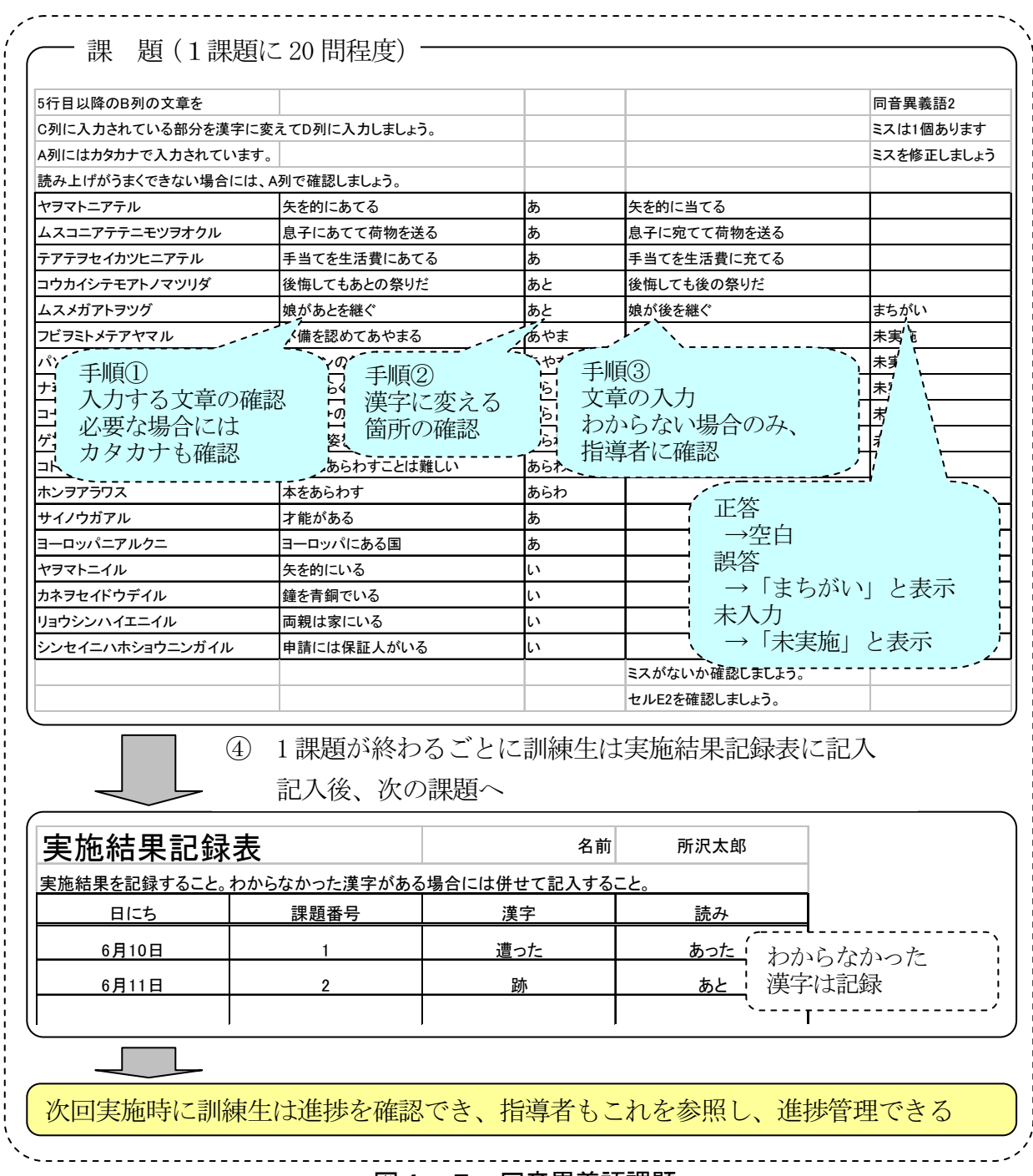

# 図4-7 同音異義語課題

問題は1行に1問となっています。まず、手順①として訓練課題の文章を確認し、 手順②として漢字に変換する箇所を確認します。その後手順③で文脈から考えて解答 を入力します。正しく入力された場合は正誤を示すセルは空白ですが、誤りの場合は 自動的に「まちがい」と表示されるように設定しています。修正すべき漢字の変換部 分だけでなく、文章の一部に入力ミスがあった場合も「まちがい」と表示されます。 この「まちがい」が表示されたら、自身の解答をもう一度確認して内容を修正してい きます。試行錯誤しながら正答を求め、どうしてもわからない場合にのみ質問をし、 指導者が対応していきます。1つの演習課題(20 問前後)が終了したら、実施結果記 録表に課題番号を入力し、次の演習課題へ進んでいきます。

このほか、タイピングソフトも訓練課題実施後に入力速度やミス数が表示されるも のであり、訓練教材の中にフィードバックの仕組みが組み込まれているものといえま す。訓練生が入力速度やミス数を時系列に記録していけるような仕組みを作れば、進 捗管理も可能となります。ただし、パソコン操作に慣れてない段階でこういった作業 が付加されると、訓練生にかなりの負担がかかる場合もあります。タッチタイピング の習得が主たる目的であることを考えると、はじめはパソコンの操作に慣れていくた めに、時間を区切ってタイピングの練習をして、ある程度、操作に慣れてきたら、記 録の仕組みを付加するというように段階的に実施する方が適当でしょう。

### ロ 紙媒体による訓練課題提出とそれに対するフィードバック

Excel や Word の技能習得にあたっても、3 (2) ロ「内容を細分化した段階的な指 導」(p.34)でのべたように訓練内容を細分化し、『説明』→『例題』→『演習課題』 といった流れですることが効果的ですが、これだけでは適切に技能習得が図られてい るか、指導者は把握できません。そのため、演習課題の部分については訓練生に提出 を求め、この内容から技能習得状況を把握します。また、提出の時期は、1つの演習 課題が終了した都度ではなく、Excel や Word の訓練時間終了時に、その訓練時間に実 施した演習課題のすべてをまとめて提出するようにします。指導者は、提出されたそ れらを添削し、次回の Excel や Word の訓練時間開始時に訓練生に口頭でフィードバッ クをします。ミスが多くある場合には、その傾向をメモし自己認識を深められるよう 指導する場合も必要です。

訓練生の中には、演習課題終了の都度チェックを希望する人もいますが、実際の就 労場面では常にそういった対応を期待することはできません。また、その都度添削し ミスを指摘することで、訓練生がしっかり確認せずに提出するようになる傾向も見ら れます。複数の演習課題を提出し、それぞれにミスがあると、ミスのあるものすべて を再確認しなければならず、訓練生はより多くの時間と労力を要することになります。 こういった経験の中で、提出前の確認の重要性を認識するようになります。そのため、 提出の時期も訓練生の技能習得や意識づけにおいては、重要な意味を果たしているこ とを指導者は認識すべきでしょう。

ただし、操作に慣れていないため自信のない訓練生については、例題の実施状況を 指導者が確認してから段階的に実施してもいいでしょう。この場合にも、訓練生が受 け身の姿勢にならないよう、訓練生からの声かけを待って、対応すべきでしょう。

なお、Excelや Wordで作成した一覧表やビジネス文書は、通常印刷して使用します。 そのため、これらの訓練内容をとおして印刷するまでの工程を多く実践し、その作業 に慣れることが重要です。また、印刷した結果をファイリングした状態で提出しても らうことで、結果をいかに1枚の用紙におさめるかといった意識の向上や事務用具の 取り扱いに慣れるといった効果も期待できます。

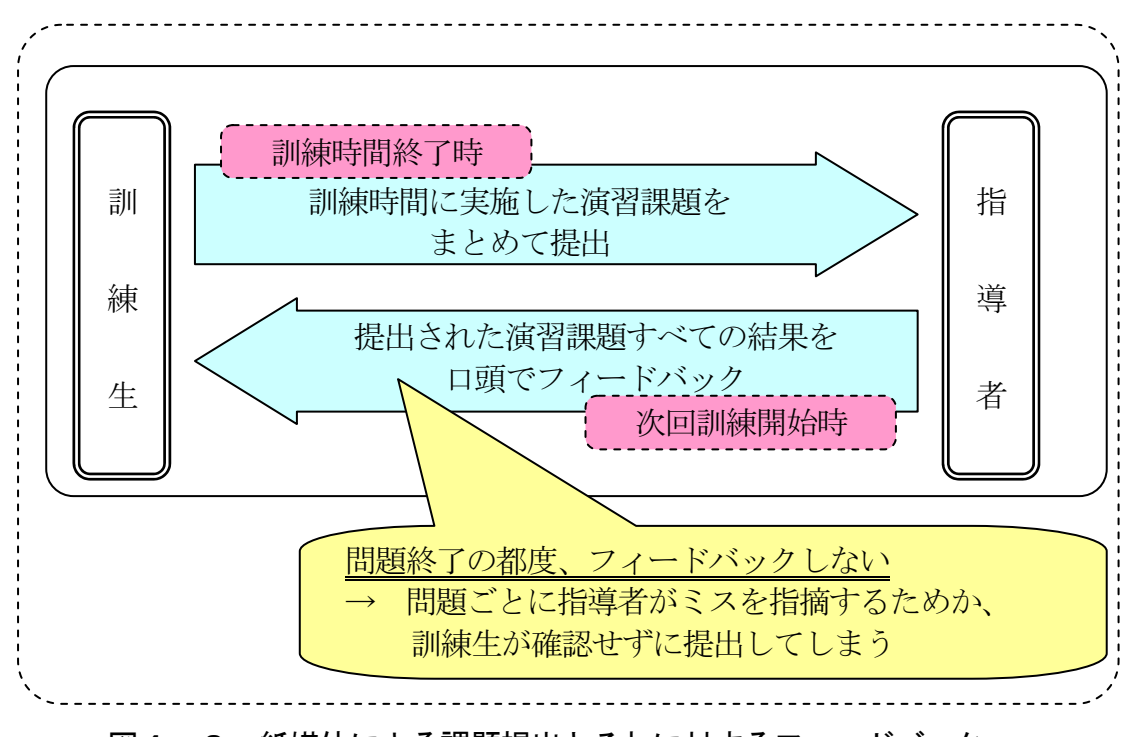

図4-8 紙媒体による課題提出とそれに対するフィードバック

# ハ メールによる課題提出とそれに対するフィードバック

重度視覚障害者(特に全盲等の人)の場合は、紙媒体での情報伝達が困難である(点 字による場合を除く)ため、連絡手段が限定されてきます。この場合に重要な役割を 果たすのがメールで、その習得は必須です。

そのため、ロの紙媒体による課題提出に代えて、一部、メールによる課題提出も実 施すべきでしょう。その場合には、訓練生は、課題を添付ファイルにしてメールで提 出し、指導者からのフィードバックもメールで実施します。ロの考え方から、メール での提出であっても、印刷の設定はしっかりするよう指導し、問題ごとのメール送信 でもかまいませんが、その都度、添削する必要はなく、次回の訓練時間開始時にまと めてメールでフィードバックすると良いでしょう。

メールの利用に関する職業訓練は実施しますが、それだけではメールを使いこなす というところまで訓練生は習得できません。メールの使い方について指導しても、そ れを使わなければ、その多くを忘れてしまうものであり、そうならないために、メー ルの利用についてはこれまでに述べた演習課題の提出とできるだけ組み合わせて実施 することが必要でしょう。

# (4)生活指導

職業経験のない訓練生等については、障害の有無に関わらず、挨拶や報告・連絡・ 相談の重要性を必要に応じて指導していかなければなりません。就職を考えた場合に、 特に周囲とのコミュニケーションは欠かせないものであり、訓練生が自身の行動につ いて問題ないか考えさせるように指導すべきで、日々の指導とあわせて職業人として のマナーについての事業所採用担当者による講話や事業所に勤務している先輩からの 体験談を聞く機会をとおして自身の行動について振り返りを行うことも効果的でしょ

う。

なお、重度視覚障害者に対する生活指導については、その障害特性を踏まえ以下に 留意して行うことが望まれます。

#### イ 挨拶の指導

重度視覚障害者は人の存在を認識することが不得手なため、挨拶のタイミングがと ても難しくなります。そのため、朝や帰りの実習場への入退室時は必ず挨拶するよう に指導すべきでしょう。事業所ごとに重度視覚障害者に対する理解の仕方は異なりま すが、このような習慣をつけておいた方が、職場において周囲に良い印象を与え良好 な人間関係構築の一助になります。職場における人間関係の重要性について説明すれ ば、訓練生の理解も得られるでしょう。また、このとき指導者側も積極的な挨拶を心 がけるのは当然のことです。

また、訓練生が訓練中に離席する場合にも、「○○へ行ってきます。」というように 声をかけるように指導するのが好ましいでしょう。指導者側も訓練中に会議等で離席 する場合に、担当する訓練生にはその旨と戻る時間、実施している訓練課題終了時の 対応を伝えます。指導者の所在の有無が訓練生にはわからないため、当然、このよう な対応は必要ですが、こうすることで、訓練生の連絡の必要性の意識も高まっていく でしょう。

### ロ 報告・連絡・相談の対応 ~メールの活用~

朝礼等での連絡事項は口頭で行い、訓練生には必要に応じてメモをとるよう指導す ることが多いと思いますが、重度視覚障害者については、メモをとる方法を習得、習 慣化し実用レベルに達するまでにかなりの時間を要します。訓練生がその連絡内容を 忘れてしまった場合に、それを単独で確認する方法がなく、受け身の姿勢になってし まうことも考えられます。連絡の行き違いを防ぐためも、メモのとり方の指導とあわ せてメールを活用すべきでしょう。前述したように、メールは職場での重要な連絡ツ ールとなりますので、その習得は必須で、訓練生がメール操作にいち早く慣れるため にも、日々の連絡等において使用すべきでしょう。

なお、重度視覚障害者に限ったことではありませんが、訓練生が口頭では伝えづら いと感じている内容でも、メールを利用することで、伝えられることもあります。ま た、相談の時間がうまく取れないときも、メールを活用することで、それを補完する ことができ、訓練生の不安や不満を取り除くことができるでしょう。そういった意味 でも重要なツールといえます。

・メール活用例 ①

例えば、あらかじめわかっている欠席・遅刻等は指導者全員にメール連絡するよう に事前に周知し、また、口頭で欠席・遅刻等の事前報告を受けても、これとは別にメ ール連絡するように指導します。口頭では行き違いが発生する可能性もあり、メール による確実な連絡を習慣づけるべきでしょう。体調不良といった急な欠席や遅刻の場 合には、訓練生全員に電話連絡するように指導するのは当然ですが、連絡がない場合 にはすぐに指導者側から訓練生に連絡を入れ、連絡の重要性を伝えるべきでしょう。

・メール活用例 ②

指導者側も、連絡の行き違いを防ぐために職業訓練の時間割や所内行事については メールを利用して連絡すべきでしょう。また、時間割を送信することで、訓練生は自 身で予定を確認して、それぞれの職業訓練に取り組んでいけます。職業訓練は週間ス ケジュールを特定の期間で区切って固定して実施するというスタイルをとってもいい ですが、毎週、訓練生に 1 週間の時間割を添付ファイルで送付すると、指導者は多少 の手数がかかるものの、毎週、訓練生はその添付ファイルを保存し、毎朝それを確認 するという流れが身につき、メール利用の訓練にもつながります。

指導者側が、報告・連絡・相談の重要性を指導しておきながら、掲示されている情 報が周知されない、といった連絡がおろそかになることがないよう十分配慮が必要で す。

# ハ 訓練課題等提出時の対応

訓練課題を綴ったファイルや訓練日誌の提出といった場合も、訓練生が受け身の姿 勢にならないように、指導者が訓練生のところへ行くのではなく、訓練生が指導者の ところへ行くような機会をより多く作ると良いでしょう。指導者が自席にいるかわか らない場合も、訓練生はそこまで行き、指導員の名前を呼ぶ、といった対応をするよ うに指導します。はじめは戸惑う訓練生もいますが、指導者の名前を呼んだ時点で、 指導者も対応をするため、訓練生も概ね実施できるようになります。また、提出物の 向きを変える、両手を添える、といった提出の方法も、必要に応じて指導する必要が あります。

このようなやりとりの中で、就職後における他者とのコミュニケーションもスムー ズに対応していけるようになるでしょう。